#### **Exercise/Hands-on/Lesson #9**

# Scientific Data Analysis Lab course

Alexis Pompili - UniBA

(hands-on part)
- Extended vs. non-extended ML fit : comparison

- Access to Maximum Likelihood fit information in RooFit

(theory part)
Profile Likelihood & MINOS

This material has been revised/updated on the 26.11.2023

# **Bibliography**

Inspired by part of the theory visualization & exercises by Wouter Verkerke:

https://indico.cern.ch/event/72320/contributions/2082589/attachments/1037201/1478048/roofit-intro-roostats-v11a.pdf https://indico.cern.ch/event/305391/contributions/701304/attachments/580262/798889/Verkerke\_Statistics\_L2.pdf

#### See also:

- his slides for the Ferrara School 2009: <a href="https://www.nikhef.nl/~verkerke/ferrara">https://www.nikhef.nl/~verkerke/ferrara</a>)
- his slides for IN2P3 School 2014: https://indico.in2p3.fr/event/9742/contributions/50419/attachments/40828/50594/sos2014\_systprof\_v38.pdf

Of course a good reference book is: Luca Lista, Statistical methods for Data Analysis in Particle Physics, Springer, 2<sup>nd</sup> Ed.

In this Lab exercise we use CMS data used for the paper <a href="https://doi.org/10.1016/j.physletb.2014.05.055">https://doi.org/10.1016/j.physletb.2014.05.055</a>

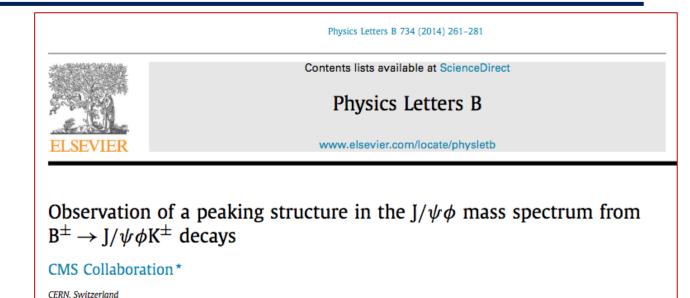

#### **Retrieve binned data and plot**

With reference to the code in the macro yield.C ...

- Get the histogram of the  $J/\psi(\mu\mu)\phi(KK)K$  invariant mass (the signal represents the 3-body decay  $B^\pm \to J/\psi \phi K^\pm$ ):

```
TFile f1("DatasetAandB_KaonTrackRefit_Bwin_new_21aug13.root","READ");
TH1D *hist = (TH1D*)f1.Get("myJpsiKKKmass_all");
```

- Declare & initialize the variable to represent the invariant mass and prepare the corresponding RooPlot pointer:

```
RooRealVar y("y","m(J/#psi #phi K)[GeV]",5.15,5.45);
RooPlot* yframe = y.frame("");
```

- Import the binned data by creating the RooDataHist object from the histogram and plot it:

```
RooDataHist BmassExt(hist->GetName(),hist->GetTitle(),RooArgSet(y),RooFit::Import(*hist, kFALSE));
BmassExt.plotOn(yframe);
//myC->cd(); // decomment to plot
//yframe->Draw(); // decomment to plot
```

#### Build the negative log-lokelihood (nll)

```
Build the model: - a gaussian for the signal (2 parameters: mass and width);
- a Chebyshev of 2<sup>nd</sup> order (2 parameters) for the background.
```

Based on these two PDFs, build the full PDF to make an extended fit:

```
RooRealVar nsig("nsig","n. of signal cands",2500.,2000.,3800.);
RooRealVar nbkg("nbkg","n. of bkg cands",2000.,0.,200000.);
//
RooAddPdf model_extended("model_extended","gauss+cheby EXT",RooArgList(gausse,chebye),RooArgList(nsig,nbkg));
```

Create a function object that represents the negative-log-likelihood (nll) ...

... by using the method RooAbsPdf::createNLL(RooAbsData&); the returned object is of type RooAbsReal\*

```
RooAbsReal* nll = model_extended.createNLL(BmassExt);
```

In this way we explicitly constructed the likelihood (function of PDF/data combination) that can be used as any RooFit funcion object.

```
Note: likelihood can be created by a calculation that can be parallelized (suppose for instance on 4 cores):
RooAbsReal* nll = model extended.createNLL(BmassExt, NumCPU(4));
```

#### **MINUIT** session

Let us invoke **MINUIT** to perform the binned extended fit.

First we can create a **MINUIT** minimizer object:

```
RooMinuit m(*nll);
```

Calling MIGRAD we get the **central values** (*best estimates*) for the parameters when convergence is reached:

```
m.migrad();
```

```
MIGRAD FAILS TO FIND IMPROVEMENT
MIGRAD MINIMIZATION HAS CONVERGED.
MIGRAD WILL VERIFY CONVERGENCE AND ERROR MATRIX.
COVARIANCE MATRIX CALCULATED SUCCESSFULLY
FCN=-1.15354e+06 FROM MIGRAD
                                STATUS=CONVERGED
                                                     532 CALLS
                                                                       533 TOTAL
                    EDM=0.00035446
                                      STRATEGY= 1
                                                       ERROR MATRIX ACCURATE
 EXT_PARAMETER
                                                 STEP
                                                              FIRST
      NAME
                 VALUE
                                  ERROR
                                                 SIZE
                                                           DERIVATIVE
 NO.
                                                          -6.98549e+02
     c0e
                 -2.25841e-01
                                5.55732e-03
                                              4.09669e-06
     c1e
                 -1.08452e-02
                                6.02446e-03
                                              4.04505e-06
                                                            1.24095e+03
     mge
                  5.27943e+00
                                5.31398e-04
                                              7.92138e-02
                                                            6.65397e-02
     nbkg
                  9.55524e+04
                                3.48579e+02
                                              2.32333e-03
                                                            6.58743e-01
    nsig
                  2.92321e+03
                               1.70487e+02
                                              9.92199e-02
                                                           -9.14745e-03
                                             6.96549e-02
                  9.48373e-03
                               5.96383e-04
                                                           1.25538e-01
                              ERR DEF= 0.5
                                                   ERR DEF=0.5
EXTERNAL ERROR MATRIX.
                          NDIM=
                                25
                                       NPAR=
                      1.521e-07 -8.477e-02
                                            8.560e-02
 3.088e-05 3.173e-08
 3.173e-08 3.629e-05 -6.934e-08 -4.304e-01
                                            4.346e-01
 1.521e-07 -6.934e-08
                      2.835e-07 -2.503e-03
                                             2.542e-03
                                                       1.914e-08
-8.477e-02 -4.304e-01 -2.503e-03 1.215e+05 -2.620e+04 -6.305e-02
 8.560e-02 4.346e-01 2.542e-03 -2.620e+04
                                            2.942e+04
                                                       6.383e-02
 2.114e-07 1.017e-06 1.914e-08 -6.305e-02 6.383e-02
          CORRELATION COEFFICIENTS
PARAMETER
      NO.
          GLOBAL
                    1.000 0.001 0.051 -0.044
                                               0.090
          0.10984
                                                      0.064
          0.42489
                    0.001 1.000 -0.022 -0.205
                                                0.421
         0.08630
                    0.051 -0.022 1.000 -0.013
                                               0.028
                                                      0.060
         0.44039
                   -0.044 -0.205 -0.013 1.000 -0.438 -0.303
         0.71287
                    0.090
                          0.421
                                 0.028 -0.438
                                               1.000
                                                      0.622
       6 0.62527
                    0.064 0.282 0.060 -0.303 0.622
```

#### **Parabolic uncertainties**

To recalculate the errors and the covariance matrix in an accurate way (still in parabolic assumption) we use HESSE, while central values (by Migrad) are conserved.

```
m.hesse();
```

```
3000
COVARIANCE MATRIX CALCULATED SUCCESSFULLY
                                                                     573 TOTAL
FCN=-1.15354e+06 FROM HESSE
                                                     40 CALLS
                   EDM=0.000362648
                                      STRATEGY= 1
                                                       ERROR MATRIX ACCURATE
 EXT_PARAMETER
                                             INTERNAL
                                                           INTERNAL
                VALUE
      NAME
                                 ERROR
                                             STEP SIZE
                                                             VALUE
                -2.25841e-01
    c0e
                               5.55902e-03
                                             1.63867e-07
                                                         -2.25841e-04
    c1e
                -1.08452e-02
                               6.05944e-03
                                             1.61802e-07
                                                          -1.08452e-05
                 5.27943e+00
                               5.30310e-04
                                             3.16855e-03
                                                           9.53869e+00
    mge
                 9.55524e+04
                               3.51136e+02
    nbka
                                             9,29332e-05
                                                         -4.44908e-02
 5 nsig
                 2.92321e+03
                               1.74070e+02
                                             3.96880e-03
                                                         -6.25739e+00
                               6.08532e-04
                 9.48373e-03
                                             2.78620e-03
                                                          2.50293e+01
    wge
                             ERR DEF= 0.5
EXTERNAL ERROR MATRIX.
                         NDIM=
                               25
                                      NPAR=
                                                  ERR DEF=0.5
 3.090e-05 6.228e-08 1.532e-07 -8.983e-02
                                           8,986e-02 2,249e-07
                                            4.580e-01
 6.228e-08 3.672e-05 -6.359e-08 -4.579e-01
1.532e-07 -6.359e-08 2.823e-07 -2.776e-03
                                           2,778e-03 1,440e-08
-8.983e-02 -4.579e-01 -2.776e-03 1.233e+05 -2.775e+04 -6.864e-02
 8,986e-02 4,580e-01
                      2.778e-03 -2.775e+04 3.069e+04 6.867e-02
 2.249e-07 1.106e-06 1.440e-08 -6.864e-02 6.867e-02 3.722e-07
PARAMETER
          CORRELATION COEFFICIENTS
          GLOBAL
         0.11253
                   1,000
                         0.002 0.052 -0.046
                                              0.092 0.066
         0.43584
                   0.002 1.000 -0.020 -0.215
                                              0.431
         0.07496
                   0.052 -0.020 1.000 -0.015 0.030 0.044
         0.45348
                  -0.046 -0.215 -0.015 1.000 -0.451 -0.320
       5 0.72800
                   0.092 0.431 0.030 -0.451 1.000 0.643
       6 0.64446
                   0.066 0.299 0.044 -0.320
                                              0.643 1.000
```

# Extended vs not-extended fits: a comparison - I

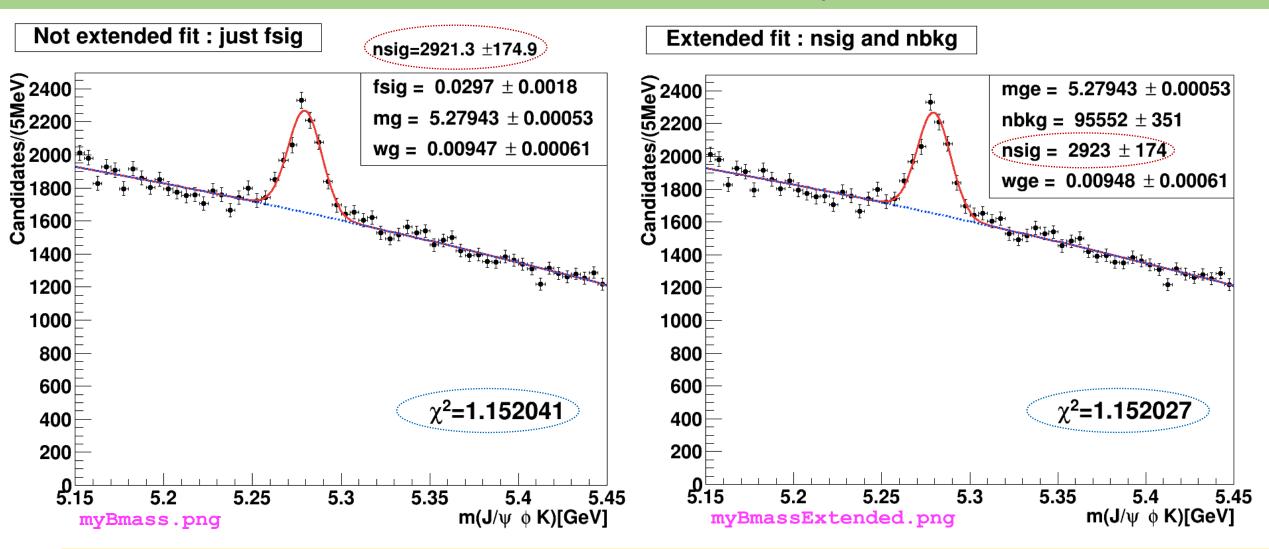

Difference can be hardly appreciated: mass and width are about identical (see also next slide)! Also they have very similar  $\tilde{\chi}_{fit}^2$  Extended fit has the advantage to provide <u>directly as output</u> also the number of B<sup>+</sup> candidates (nsig)

#### Extended vs not-extended fits: a comparison - II

#### NOT-extended

```
*****
                      2500
*******
COVARIANCE MATRIX CALCULATED SUCCESSFULLY
                          STATUS=0K
FCN=-119793 FROM HESSE
                                                31 CALLS
                                                                359 TOTAL
                   EDM=1.33432e-05
                                      STRATEGY= 1
                                                      ERROR MATRIX ACCURATE
 EXT PARAMETER
                                                          INTERNAL
                                             INTERNAL
                                 ERROR
                                             STEP SIZE
                                                            VALUE
NO.
     NAME
                VALUE
                -2,25828e-01
                             5.55891e-03
                                            2.64024e-07
                                                         -2,25828e-04
    c0
                -1.09184e-02
                              6.05941e-03
                                             5,21376e-08
    с1
                                                         -1.09184e-05
                 2.96640e-02
                              1.77569e-03
                                            7.21237e-05
                                                         -1.91699e+00
    fsig
                 5.27943e+00
                               5.30028e-04
                                            1.01863e-03
                                                        -2.85771e+02
                 9.47402e-03
                               6.07750e-04
                                             8.94182e-04
                                                          9.41424e+01
                             ERR DEF= 0.5
                                      NPAR=
EXTERNAL ERROR MATRIX.
                         NDIM= 25
                                                 ERR DEF=0.5
3.090e-05 6.145e-08 -9.119e-07 1.530e-07
                                           2.245e-07
6.145e-08 3.672e-05 -4.649e-06 -6.319e-08
                                           1.105e-06
-9.119e-07 -4.649e-06 3.153e-06 -2.829e-08 -6.963e-07
1.530e-07 -6.319e-08 -2.829e-08 2.820e-07
2.245e-07 1.105e-06 -6.963e-07 1.421e-08 3.712e-07
PARAMETER
          CORRELATION COEFFICIENTS
     NO.
          GLOBAL
         0.11250
                   1.000 0.002 -0.092 0.052
                                              0.066
         0.43581
                   0.002 1.000 -0.432 -0.020
         0.69297
                  -0.092 -0.432 1.000 -0.030 -0.644
                   0.052 -0.020 -0.030 1.000
         0.07459
                                              0.044
         0.64456
                   0.066 0.299 -0.644
                                       0.044
                                             1,000
```

 $m = (5279,43 \pm 0.53) MeV \mid m = (5279,43 \pm 0.53) MeV$ 

 $\sigma = (9,4740 \pm 0,6078) MeV \mid \sigma = (9,4837 \pm 0,6085) MeV$ 

#### Extended

```
3000
*******
COVARIANCE MATRIX CALCULATED SUCCESSFULLY
FCN=-1.15354e+06 FROM HESSE
                               STATUS=0K
                                                     40 CALLS
                                                                     573 TOTAL
                   EDM=0.000362648
                                      STRATEGY= 1
                                                      ERROR MATRIX ACCURATE
 EXT_PARAMETER
                                             INTERNAL
                                                           INTERNAL
                VALUE
                                 ERROR
                                             STEP SIZE
                                                            VALUE
      NAME
                -2.25841e-01
                               5.55902e-03
                                                         -2.25841e-04
                                             1.63867e-07
     c0e
                -1.08452e-02
                               6.05944e-03
                                             1.61802e-07
                                                         -1.08452e-05
    c1e
                 5.27943e+00
                               5.30310e-04
                                             3.16855e-03
                                                           9.53869e+00
     mge
    nbkg
                 9.55524e+04
                               3,51136e+02
                                             9,29332e-05
                                                         -4,44908e-02
                                            3.96880e-03
                 2.92321e+03
    nsiq
                               1.74070e+02
                                                         -6.25739e+00
                 9.48373e-03
                               6.08532e-04
                                             2.78620e-03
                                                          2.50293e+01
                             ERR DEF= 0.5
EXTERNAL ERROR MATRIX.
                         NDIM=
                                     NPAR=
                                25
                                                  ERR DEF=0.5
 3,090e-05 6,228e-08 1,532e-07 -8,983e-02 8,986e-02 2,249e-07
 6,228e-08 3,672e-05 -6,359e-08 -4,579e-01
                                            4.580e-01
 1.532e-07 -6.359e-08
                     2.823e-07 -2.776e-03
                                           2.778e-03
-8.983e-02 -4.579e-01 -2.776e-03 1.233e+05 -2.775e+04 -6.864e-02
 8,986e-02 4,580e-01 2,778e-03 -2,775e+04
                                           3.069e+04 6.867e-02
 2,249e-07 1,106e-06 1,440e-08 -6,864e-02
PARAMETER
          CORRELATION COEFFICIENTS
      NO. GLOBAL
         0.11253
                   1.000 0.002 0.052 -0.046
                                              0.092 0.066
         0.43584
                   0.002 1.000 -0.020 -0.215
                                              0.431
         0.07496
                   0.052 -0.020 1.000 -0.015
         0.45348
                  -0.046 -0.215 -0.015 1.000 -0.451 -0.320
       5 0.72800
                   0.092 0.431 0.030 -0.451 1.000 0.643
        0.64446
                   0.066 0.299 0.044 -0.320 0.643 1.000
```

$$m = (5279,43 \pm 0.53) MeV$$

$$\sigma = (9.4837 \pm 0.6085) MeV$$

# **Asymmetric uncertainties**

```
To get asymmetric error (central values and parabolic are the same) for a specific parameter, like nsig:
```

```
m.minos(nsig); -----
```

To additionally print the result just do: nsig.Print();

To get asymmetric error for all the parameters:
m.minos();

Note: asymmetric errors can slightly change if you execute MINOS for 1 or all parameters

(in this case only ... upper uncertainty changes)

```
5
          23 **MINOS
                            3000
     ******
     FCN=-1.15354e+06 FROM MINOS
                                     STATUS=SUCCESSFUL
                                                                             705 TOTAL
                                                           132 CALLS
                         EDM=0.000362648
                                             STRATEGY= 1
                                                              ERROR MATRIX ACCURATE
      EXT_PARAMETER
                                     PARABOLIC
                                                        MINOS ERRORS
                                                   NEGATIVE
            NAME
                      VALUE
                                        ERROR
                                                                 POSITIVE
                                     5.55902e-03
          c0e
                      -2.25841e-01
          c1e
                      -1.08452e-02
                                     6.05944e-03
                       5.27943e+00
                                     5.30310e-04
          mge
          nbka
                       9.55524e+04
                                     3.51136e+02
                       2.92321e+03
                                     1.74070e+02
                                                   -1.74275e+02
                                                                  1.76453e+02
          nsig
                       9.48373e-03
                                     6.08532e-04
         wge
                                   ERR DEF= 0.5
►→RooRealVar::nsig = 2923.21 +/- (-174.275,176.453)
                                                        L(2000 - 3800)
          23 **MINOS
                            3000
     ******
     FCN=-1.15354e+06 FROM MINOS
                                     STATUS=SUCCESSFUL
                                                           702 CALLS
                                                                            1275 TOTAL
                         EDM=0.000362648
                                             STRATEGY= 1
                                                              ERROR MATRIX ACCURATE
      EXT_PARAMETER
                                     PARABOLIC
                                                        MINOS ERRORS
                      VALUE
                                        ERROR
                                                   NEGATIVE
                                                                 POSITIVE
            NAME
      NO.
          c0e
                      -2.25841e-01
                                     5.55902e-03
                                                  -5.54067e-03
                                                                  5.57848e-03
                      -1.08452e-02
          c1e
                                     6.05944e-03
                                                   -6.12080e-03
                                                                  6.00134e-03
                       5.27943e+00
                                     5.30310e-04
                                                  -5.28542e-04
                                                                  5.34442e-04
          mge
                                     3.51136e+02
          nbkg
                       9.55524e+04
                                                  -3.50289e+02
                                                                  3.52220e+02
                       2.92321e+03
                                                  -1.74275e+02
                                                                  1.76448e+02
          nsig
                                     1.74070e+02
                       9.48373e-03
                                     6.08532e-04
                                                  -5.99390e-04
                                                                  6.22600e-04
          wge
                                   ERR DEF= 0.5
    RooRealVar::nsig = 2923.21 +/- (-174.275,176.448)
                                                        L(2000 - 3800)
```

#### How-to-calculate the # of signal candidates in a not extended fit

After executing the *not extended* fit ...

```
// double cands = fsig.getVal()*myEntries; // in case you want to use it later as a variable
cout << "\n # of entries = " << myEntries << " of which # signal candidates is = " << fsig.getVal()*myEntries << " +/- " << fsig.getError()*myEntries << endl;
// -- let me write the # of candidates estimated by the fit (via fsig):
TLatex* myLatCands = new TLatex(5.318,2600.,Form("nsig=%.1f",fsig.getVal()*myEntries));
TLatex* myLatCands1 = new TLatex(5.38,2600.,Form("#pm%.1f",fsig.getError()*myEntries)); // it rounds as expected
myLatCands->SetTextSize(0.038);
myLatCands1->SetTextSize(0.038);
xframeChi2->addObject(myLatCands);__-
xframeChi2->addObject(myLatCands1);
                                                     Not extended fit: just fsig
                                                                                   nsig=2921.3 ±174.9
                                                   <u>2400</u>
                                                                                    fsig = 0.0297 \pm 0.0018
                                                                                    mq = 5.27943 \pm 0.00053
                                                   යි 2200
                                                                                    wg = 0.00947 \pm 0.00061
                                                    ຜິ 2000 🖽
                                                   1800
1600
3
                                                     1400
                                                     1200
                                                     1000
                                                      800
                                                      600
                                                                                        \chi^2 = 1.152041
                                                      400
                                                      200
                                                       5.15
                                                                5.2
                                                                       5.25
                                                                               5.3
                                                                                       5.35
                                                                                                       5.45
                                                                                           m(J/\psi \phi K)[GeV]
```

# How-to-calculate the normalized chi-squared $\widetilde{\chi}_{fit}^2$ - I

In the code of the macro, I propose two different ways to extract the  $\tilde{\chi}_{fit}^2$  of the binned ML fit. We apply both for the *not extended* fit. We will prefer the 2<sup>nd</sup> approach and choose it for the *extended* fit.

```
// Note: will try two approaches
// --https://root.cern.ch/doc/master/classRooPlot.html
// Syntax: chiSquare (const char *pdfname, const char *histname, int nFitParam=0) const
// Description : Calculate and return reduced chi-squared between a curve and a histogram.
// Syntax: chiSquare (int nFitParam=0) const
    Description: Shortcut for RooPlot::chiSquare(const char* pdfname, const char* histname, int nFitParam=nullptr)
RooPlot* xframeChi2 = x.frame("");
                                                  // histogram (type RooDataHist)
Bmass.plotOn(xframeChi2);
model.plotOn(xframeChi2,RooFit::LineColor(kRed)); // curve
RooArgSet* floatPars = model.getParameters(Bmass);
int numFreeParams = floatPars->getSize();
cout << "\n # of free fit params is = " << numFreeParams << endl;
//
// normalized chiSquared is given by chi2 divided by ndof = (# bins of the fit range - #free params)
// though, the following is given already normalized!
Double_t chi2Norm = xframeChi2->chiSquare(numFreeParams);
cout << "\n the Chi2 for the not-extended fit is = " << chi2Norm << endl;
//
```

# How-to-calculate the normalized chi-squared $\widetilde{\chi}_{fit}^2$ - II

```
2nd approach
RooAbsReal* chi2 = model.createChi2(Bmass,Range(begin,end));
// if extended ... add Extended(true): createChi2(Bmass,Range(begin,end),Extended(true))
// because in this way the prediction of the total number of events is taken from the extended pdf and not from the histogram
cout << "\n chi2 (not normalized) is = " << chi2->getVal() << endl;</pre>
// maybe this is the best way but be careful with the parameters you pass to the createChi2 function
// since it does not divide by ndf, i.e. the number of non-zero bins minus the number of parameters;
                                                                                                         this is done for the extended fit!
// you have to do this manually afterwards!
                                                                                                      # of free extended-fit params is = 6
int nDOF = nBins - numFreeParams;
                                                                                                     nDOF is = 54
cout << "\n nDOF is = " << nDOF << endl;
double chi2NormCalc = (chi2->getVal()) / nDOF;
                                                                                                     chi2 (normalized by manual calculation) is = 1.15203
cout << "\n chi2 (normalized by manual calculation) is = " << chi2NormCalc << endl;
//
// Still, this method doesn't get it right if your pdf is continuous,
// because it just takes the pdf value in the bin center.
// If this is a problem for you, you can consider wrapping the pdf in a RooBinSamplingPdf - to be explored -
// which turns the continuous pdf into a binned pdf where the values for each bin are obtained by integration.
// However, this can be important only in case of steep functions
// where value at the center of the bin and integal over the bin may differ; this is not the case here!
                                             # of free fit params is = 5
                                                                                                         1<sup>st</sup> approach
                                             the Chi2 for the not-extended fit is = 1.158
We get on screen@ execution time:
                                             chi2 (not normalized) is = 63.3622
                                                                                                         2<sup>nd</sup> approach
                                             nDOF is = 55
                                             chi2 (normalized by manual calculation) is = 1.15204
To print on the plot:
                           TLatex* myLatChi2 = new TLatex(5.35,400.,Form("#chi^{2}=%f",chi2NormCalc));
```

xframeChi2->addObject(myLatChi2);

#### **Correlation Matrix**

It is possible to save the status of the fit, including the information about the convariance matrix:

```
RooFitResult* fitres = m.save();
```

It is possible to visualize the correlation matrix:

gStyle->SetPalette(1); //- for better color choice
fitres->correlationHist()->Draw("colz");

#### Note:

- anticorrelation between nsig and nbkg as expected
- correlation between nsig and width of Gaussian wge

Note: in general, if correlations are very strong (i.e. > 0.9) the model may become unstable and it may be worthwhile to fix one of the parameters in the fit.

If the strong correlation is between two nuisance parameters, this is not a problem. Instead, when a parameter-of-interest is correlated with a nuisance one, it must be avoided to fix the nuisance parameter because the risk is to strongly under-estimate the uncertainty on the physical parameter!

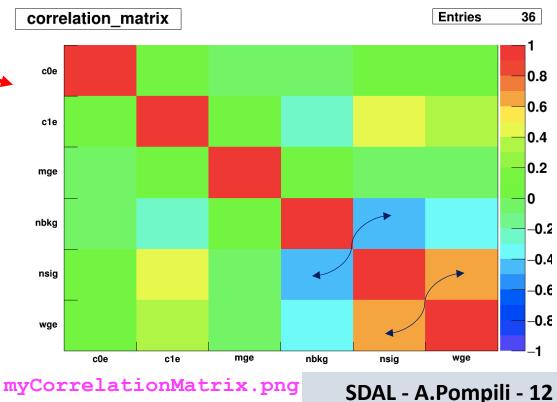

#### Visualization of correlated errors - I

It is also possible to visualize errors & correlation matrix elements:

```
fitres->plotOn(paramFrame,nsig,wge);
paramFrame->SetTitleOffset(1.38,"Y");
paramFrame->Draw();
myC->SaveAs("./pdfParamVisualization_nsig_wge.png");
where this example shows a certain level of correlation.
```

RooPlot\* paramFrame = new RooPlot(nsig,wge);

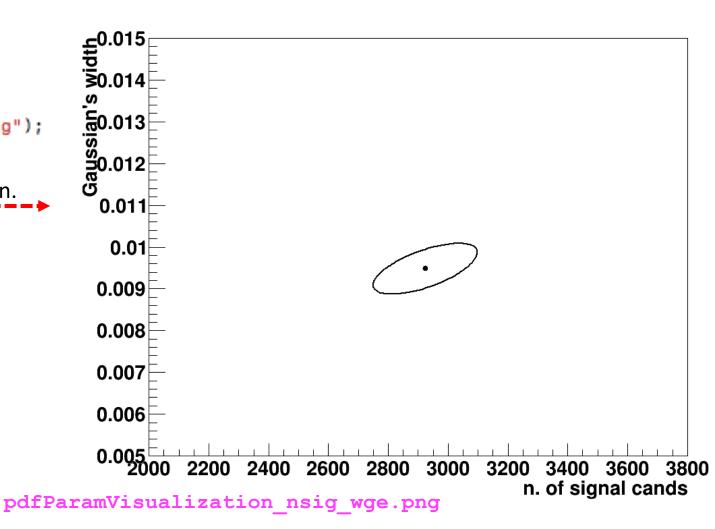

#### **Visualization of correlated errors - II**

But why ERRDEF=0.5 and 2.0 are considered? This is a reminder.

Well, do not forget that a PDF can be converted into a Likelihood function  $\mathcal{L}$  by "exchanging" the vector of observations  $\vec{x}$  with the vector of parameters  $\vec{\theta}$ ! For only one parameter, say  $\mu$ , the likelihood is a function of it, namely  $\mathcal{L}(\mu)$ , and  $\ln \mathcal{L}(\mu)$  is a parabola!

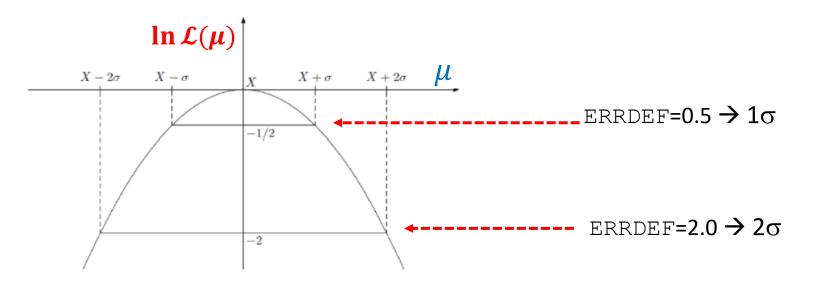

Note: if you put the "-" in front of it, thus getting the neg-log-likelihood,  $-\ln \mathcal{L}(\mu)$ , the parabola changes sign and "points" upwards instead of downwards.

Extension: Now suppose we've 2 parameters of interest; in this case you can imagine a paraboloid instead of a parabola with different aperture when projecting in 1-dim. The "multivariate" uncertainty is then represented by an elliptic contour.

#### Visualization of correlated errors - III

```
RooPlot* contourFrame = m.contour(nsig,wge,1,2,3,0,0,0); // gives the 3 contours obtained for 1, 2 and 3 sigmas
contourFrame->SetTitle("Minuit contour plots at 1,2 and 3 sigmas");
contourFrame->SetTitleOffset(1.38,"Y");
contourFrame->Draw();
myC->SaveAs("./paramContours_nsig_wge.png");

Minuit contour plots at 1,2 and 3 sigmas
```

It starts the MNCONTOUR calculation of 50 point on three contours (for ERRDEF = 0.5, 2.0 and 4.5). Each point is identified by a pair of values of parameters 5 (nsig) and 6 (wge) on the scatter plot.

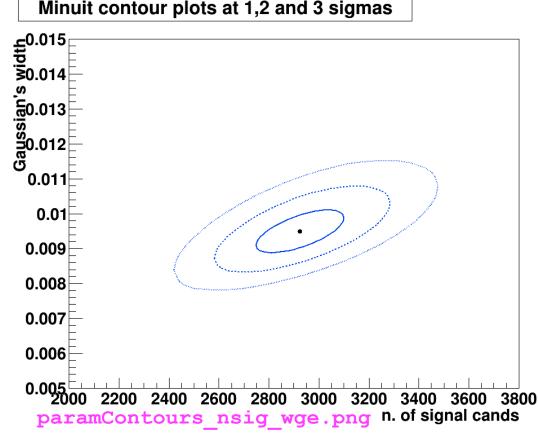

As you can check ... the three sets of 50 pairs of values are printed on the screen @ execution time.

Note: the contour with ERRDEF=0.5 is the same one obtained earlier with a different command.

# Visualization of the fit uncertainty

It is possible to propagate the errors (stored in the covariance matrix of a fit result) to a PDF projection:

```
model_extended.plotOn(yframe, VisualizeError(*fitres));
```

```
yframe->Draw();
```

To get the points' errors over the cyan shadowed region describing the uncertainty we need to add the following two lines (to get the "trick" done):

```
BmassExt.plotOn(yframe);
yframe->Draw("Esame");
```

#### Extended fit: nsig and nbkg

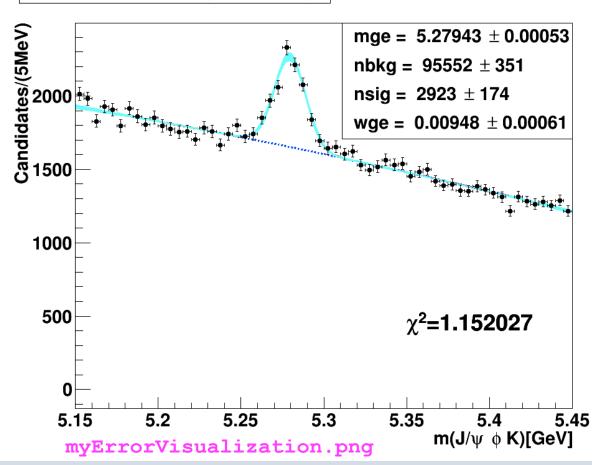

#### Visualization of the fit log-likelihood function and of the Profile Likelihood ratio

We can obtain the best estimate for nsig & the MINOS uncertainty corresponding to the interval provided by the PL ratio:

// plot the likelihood as a function of the parameter of interest (here nsig):
RooPlot\* nsig\_frame = nsig\_frame(RooFit;:Bins(60),RooFit;:Range(2000,3800)); nll->plotOn(nsig\_frame,RooFit::ShiftToZero(),RooFit::LineStyle(kDashed),LineColor(kBlue)); // make the Profile Likelihood ratio (that can be represented as a regular RooFit function) RooAbsReal\* pll\_nsig = nll->createProfile(nsig); pll\_nsig->plotOn(nsig\_frame,RooFit::ShiftToZero(),LineColor(kRed)); nsig\_frame->SetMinimum(-1); nsig\_frame->SetMaximum(5); nsig\_frame=>Draw(); From MIGRAD: 2923.2 From MINOS: (2923.2) - 174.3 + 176.4

(slightly asymmetric)

Overall interval:  $\approx [2749, 3100]$ 

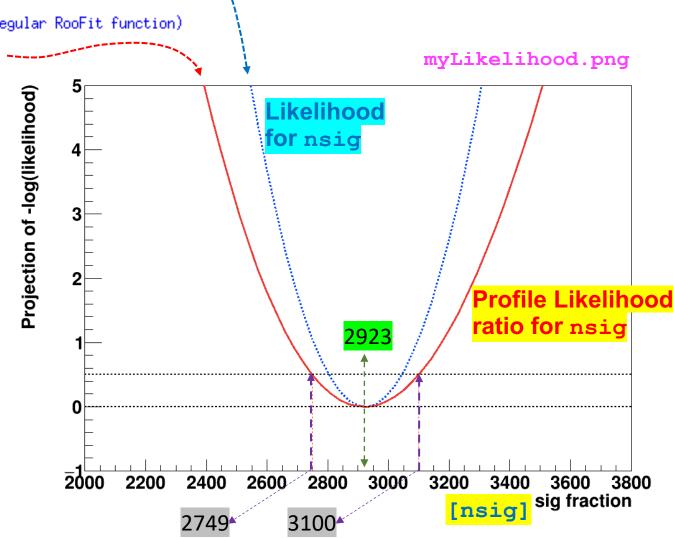

# Code of the macro yield. C - I

```
// To run it:
// root> .L yield.C
// root> main()
//
#include <TROOT.h>
#include <TFile.h>
#include <TH1.h>
#include <TF1.h>
#include <TF2.h>
#include <TFormula.h>
#include <TStyle.h>
#include <TCanvas.h>
#include <TProfile.h>
#include <TString.h>
#include <TLine.h>
#include <TPad.h>
#include <TMath.h>
#include <TLatex.h>
#include <TLegend.h>
#include <iostream>
#include <TColor.h>
#include "TAxis.h"
#include <TPaveLabel.h>
using namespace RooFit;
////////////////////---inizio main
int main() {
 gROOT->SetStyle("Plain");
 gStyle->SetOptStat(10);
 gStyle->SetTitleOffset(1.2,"");
 TCanvas* myC = new TCanvas("myC", "Plots", 1000, 800);
 TFile f1("DatasetAandB_KaonTrackRefit_Bwin_new_21aug13.root", "READ");
 TH1D *hist = (TH1D*)f1.Get("myJpsiKKKmass_all");
 // in alternativa c'e' anche l'istogramma myJpsiKKKmass_tight
 //
 //-- # of bins:
 int nBins = hist->GetNbinsX();
 int entries = hist->GetEntries(); // this containes also overflow so I recalculate by hand as follows:
 int myEntries;
 for (int 1=0;1<60;1++)
     myEntries += hist->GetBinContent(1+1);
```

# Code of the macro yield. C - II

```
RooRealVar x("x", "m(J/#psi #phi K)[GeV]", 5.15, 5.45);
RooDataHist Bmass(hist->GetName(),hist->GetTitle(),RooArgSet(x),RooFit::Import(*hist, kFALSE));
Float_t begin = 5.15;
Float_t = 5.45;
RooPlot* xframe = x.frame("");
Bmass.plotOn(xframe);
////
myC->cd();
// -- SIGNAL
RooRealVar mg("mg", "Gaussian's mean", 5.28, 5.275, 5.285);
RooRealVar wg("wg", "Gaussian's width", 0.010, 0.005, 0.015);
RooGaussian gauss1("gauss1", "Gauss(x,mg,wg)",x,mg,wg);
// -- BKG
RooRealVar c0("c0","1st coeff",0.5,-1000.,1000.);
RooRealVar c1("c1","2nd coeff",-0.5,-1000.,1000.);
//--RooRealVar c2("c2", "3rd coeff", 0.1, -1000., 1000.); // 2nd order degree is enough here
RooChebychev cheby("cheby", "Chebyshev", x, RooArgList(c0,c1)); // 2 coeff. means 2nd order polynominal
//
// -- TOTAL pdf : f*gauss1 + (1-f)*cheby
RooRealVar fsig("fsig", "narrow fraction", 0.05, 0.0, 1.0);
RooAddPdf model("model", "gauss1+cheby", RooArgList(gauss1, cheby), fsig); // configured in this way this is not extended
// -- Execute FIT
// model.fitTo(Bmass,RooFit::Minos(kTRUE)); // let us give explicitely also the FitRange:
model.fitTo(Bmass,RooFit::Minos(kTRUE),Range(begin,end));
model.plotOn(xframe,RooFit::LineColor(kRed));
model.plotOn(xframe,RooFit::Components(cheby),RooFit::LineStyle(kDashed));
model.paramOn(xframe, Parameters(RooArgSet(mg,wg,fsig)), Layout(0.53,0.9,0.9)); // 3rd is up
//
// double cands = fsig.getVal()*myEntries; // in case you want to use it later as a variable
cout << "\n # of entries = " << myEntries << " of which # signal candidates is = " << fsig.getVal()*myEntries << " +/- " << fsig.getError()*myEntries << endl;
xframe->SetTitle("Not extended fit : just fsig and (1-fsig)");
xframe->Draw();
//
```

# Code of the macro yield. C - III

```
//
// -- calculate a chisquared (from a curve and a histogram in a RooPlot)
// Note: will try two approaches
// -- 1st approach
// --https://root.cern.ch/doc/master/classRooPlot.html
    Syntax: chiSquare (const char *pdfname, const char *histname, int nFitParam=0) const
// Description : Calculate and return reduced chi-squared between a curve and a histogram.
// Syntax: chiSquare (int nFitParam=0) const
// Description: Shortcut for RooPlot::chiSquare(const char* pdfname, const char* histname, int nFitParam=nullptr)
RooPlot* xframeChi2 = x.frame(""):
                                                  // histogram (type RooDataHist)
Bmass.plotOn(xframeChi2);
model.plotOn(xframeChi2,RooFit::LineColor(kRed)); // curve
RooArgSet* floatPars = model.getParameters(Bmass);
int numFreeParams = floatPars->getSize();
cout << "\n # of free fit params is = " << numFreeParams << endl;
//
// normalized chisquared is given by chi2 divided by ndof = (# bins of the fit range - #free params)
// though, the following is given already normalized!
Double_t chi2Norm = xframeChi2->chiSquare(numFreeParams);
cout << "\n the Chi2 for the not-extended fit is = " << chi2Norm << endl;
```

# Code of the macro yield. C - IV

```
// -- 2nd approach
RooAbsReal* chi2 = model.createChi2(Bmass,Range(begin,end));
// if extended ... add Extended(true): createChi2(Bmass,Range(begin,end),Extended(true))
// because in this way the prediction of the total number of events is taken from the extended pdf and not from the histogram
cout << "\n chi2 (not normalized) is = " << chi2->getVal() << endl;</pre>
// maybe this is the best way but be careful with the parameters you pass to the createChi2 function
// since it does not divide by ndf, i.e. the number of non-zero bins minus the number of parameters;
// you have to do this manually afterwards!
int nDOF = nBins - numFreeParams;
cout << "\n nDOF is = " << nDOF << endl:
double chi2NormCalc = (chi2->getVal()) / nDOF;
cout << "\n chi2 (normalized by manual calculation) is = " << chi2NormCalc << endl;
// Still, this method doesn't get it right if your pdf is continuous,
// because it just takes the pdf value in the bin center.
// If this is a problem for you, you can consider wrapping the pdf in a RooBinSamplingPdf - to be explored -
// which turns the continuous pdf into a binned pdf where the values for each bin are obtained by integration.
// However, this can be important only in case of steep functions
// where value at the center of the bin and integral over the bin may differ; this is not the case here!
model.plotOn(xframeChi2,RooFit::Components(cheby),RooFit::LineStyle(kDashed));
model.paramOn(xframeChi2, Parameters(RooArgSet(mg,wg,fsig)), Layout(0.53,0.9,0.9));
TLatex* myLatChi2 = new TLatex(5.35,400.,Form("#chi^{2}=%f",chi2NormCalc));
xframeChi2->addObject(myLatChi2);
// -- let me write the # of candidates estimated by the fit (via fsig):
TLatex* myLatCands = new TLatex(5.318,2600.,Form("nsig=%.1f",fsig.getVal()*myEntries));
TLatex* myLatCands1 = new TLatex(5.38,2600.,Form("#pm%.1f",fsiq.getError()*myEntries)); // it rounds as expected
myLatCands->SetTextSize(0.038);
myLatCands1->SetTextSize(0.038);
xframeChi2->addObject(myLatCands);
xframeChi2->addObject(myLatCands1);
//
xframeChi2->SetTitle("Not extended fit : just fsig");
xframeChi2->SetYTitle("Candidates/(5MeV)");
xframeChi2->SetTitleOffset(1.32, "Y");
xframeChi2->Draw();
myC->SaveAs("./myBmass.png");
//gSystem->Sleep(20000);
myC->Update();
myC->cd();
```

```
//////// EXTENDED FIT :
mvC->Divide(1.1):
RooRealVar y("y", "m(J/#psi #phi K)[GeV]", 5.15, 5.45);
RooPlot* yframe = y.frame("");
RooDataHist BmassExt(hist->GetName(),hist->GetTitle(),RooArgSet(y),RooFit::Import(*hist, kFALSE));
BmassExt.plotOn(vframe);
//myC->cd();
                   // decomment to plot
//yframe->Draw(); // decomment to plot
RooRealVar mge("mge", "Gaussian's mean", 5.28, 5.275, 5.285);
RooRealVar wge("wge", "Gaussian's width", 0.01, 0.005, 0.015);
RooGaussian gausse("gausse", "Gauss(y, mge, wge)", y, mge, wge);
RooRealVar c0e("c0e", "1st coeff", 0.5, -1000, 1000);
RooRealVar c1e("c1e", "2nd coeff", -0.5, -1000, 1000);
//--RooRealVar c1e("c2e", "3rd coeff", -0.5, -1000, 1000)
RooChebychev chebye("chebye", "Chebyshev", y, RooArgList(c0e,c1e));
RooRealVar nsig("nsig", "n. of signal cands", 2500., 2000., 3800.);
RooRealVar nbkg("nbkg", "n. of bkg cands", 2000., 0., 200000.);
RooAddPdf model_extended("model_extended", "gauss+cheby EXT", RooArgList(gausse, chebye), RooArgList(nsig, nbkg));
RooAbsReal* nll = model_extended.createNLL(BmassExt);
RooMinuit m(*nll);
m.migrad();
m.hesse();
// m.minos(nsig); // get asymmetric just for parameter "nsig"
m.minos(); // get asymmetric for all parameters
//
nsig.Print();
RooArgSet* floatParsExt = model_extended.getParameters(BmassExt);
int numFreeParamsExt = floatParsExt->getSize();
cout << "\n # of free extended-fit params is = " << numFreeParamsExt << endl;
int nDOFExt = nBins - numFreeParamsExt;
cout << "\n nDOF is = " << nDOFExt << endl;
RooAbsReal* chi2Ext = model_extended.createChi2(BmassExt,Range(begin,end));
double chi2NormExtCalc = (chi2Ext->getVal()) / nDOF;
cout << "\n chi2 (normalized by manual calculation) is = " << chi2NormExtCalc << endl;</pre>
//
RooFitResult* fitres = m.save();
gStyle->SetPalette(1); //- for better color choice
fitres->correlationHist()->Draw("colz");
myC->SaveAs("./myCorrelationMatrix.png");
myC->Update();
myC->cd();
model_extended.plotOn(yframe,RooFit::LineColor(kRed));
model_extended.plotOn(yframe,RooFit::Components(chebye),RooFit::LineStyle(kDashed));
model_extended.paramOn(yframe, Parameters(RooArgSet(mge,wge,nsig,nbkg)), Layout(0.53,0.9,0.9));
yframe->SetTitle("Extended fit : nsig and nbkg");
TLatex* myLatExt = new TLatex(5.35,400.,Form("#chi^{2}=%f",chi2NormExtCalc));
yframe->addObject(myLatExt);
yframe->SetYTitle("Candidates/(5MeV)");
yframe->SetTitleOffset(1.32, "Y");
yframe->Draw();
myC->SaveAs("./myBmassExtended.png");
myC->Update();
```

# Code of the macro yield. C - V

# Code of the macro yield. C - VI

```
// -- fit is done but now we want to derive more info from the RooFitResult object
model_extended.plotOn(yframe, VisualizeError(*fitres));
yframe->Draw();
BmassExt.plotOn(yframe);
vframe->Draw("Esame");
myC->SaveAs("./myErrorVisualization.png");
myC->Update();
myC->cd();
//
//--
////RooAbsPdf* paramPDF = fitres->createHessePdf(RooArgSet(nsig,wge)); //not working
//
RooPlot* paramFrame = new RooPlot(nsig,wge);
fitres->plotOn(paramFrame, nsig, wge);
paramFrame->SetTitleOffset(1.38, "Y");
paramFrame->Draw();
myC->SaveAs("./pdfParamVisualization_nsig_wge.png"); // it gives just a visualization with the 1sigma ellipse
myC->Update();
myC->cd();
// -- the following is more useful than the previous
RooPlot* contourFrame = m.contour(nsig,wge,1,2,3,0,0,0); // gives the 3 contours obtained for 1, 2 and 3 sigmas
contourFrame->SetTitle("Minuit contour plots at 1,2 and 3 sigmas");
contourFrame->SetTitleOffset(1.38, "Y");
contourFrame->Draw();
myC->SaveAs("./paramContours_nsig_wge.png");
mvC->Update();
myC->cd();
//
```

```
//
 ///////// now plot Likelihood and Profile Likelihood Ratio functions :
 myC->Divide(1,1);
 // plot the likelihood as a function of the parameter of interest (here nsig):
 RooPlot* nsig_frame = nsig.frame(RooFit::Bins(60),RooFit::Range(2000,3800));
 nll->plotOn(nsig_frame,RooFit::ShiftToZero(),RooFit::LineStyle(kDashed),LineColor(kBlue));
  //
 // make the Profile Likelihood ratio (that can be represented as a regular RooFit function)
  RooAbsReal* pll_nsig = nll->createProfile(nsig);
  pll_nsig->plotOn(nsig_frame,RooFit::ShiftToZero(),LineColor(kRed));
 nsig_frame->SetMinimum(-1);
 nsig_frame->SetMaximum(5);
 nsig_frame->Draw();
  //
 TLine *line0 = new TLine(2000,0,3800,0);
 line0->SetLineColor(1);
 line0->SetLineWidth(2);
 line0->SetLineStyle(2);
 line0->Draw("same");
 TLine *line05 = new TLine(2000, 0.5, 3800, 0.5);
 line05->SetLineColor(1);
 line05->SetLineWidth(2);
 line05->SetLineStyle(2);
 line05->Draw("same");
  //
 TLine *lineN1 = new TLine(3100, -1., 3100, 0.5);
 lineN1->SetLineColor(2);
 lineN1->SetLineWidth(1);
 lineN1->SetLineStyle(2);
 lineN1->Draw("same");
 TLine *lineN2 = new TLine(2749, -1., 2749, 0.5);
 lineN2->SetLineColor(2);
 lineN2->SetLineWidth(1);
 lineN2->SetLineStyle(2);
 lineN2->Draw("same");
 myC->SaveAs("./myLikelihood.png");
  myC->Update();
  myC->cd();
  //
  delete myC;
  gROOT->Reset();
  gROOT->Clear();
 //
return 0;
```

# Code of the macro yield.C - VII

SDAL - A.Pompili - C7

# Connection between MINOS uncertainties & Profile Likelihood In the next slides this connection will be investigated & explained.

#### **Profile Likelihood**

In the next slides this connection will be argued/explained. Firstly, remember the difference between these two concepts:

- POI(s) = parameter(s) of interest: parameter(s) of theoretical model (we assume predicts distribution of observed variables)
- NPs = nuisance parameters : additional unknown parameters, appearing together with the POI(s), that represent the effect of the detector response (resolutions, miscalibrations, ...), the presence of background, ...

Typically they can represent systematic uncertainties & can be usually determined from simulation or data control samples.

Let's assume for simplicity to have a POI  $\mu$  and a set of NPs  $\vec{\theta}$  (i.e.all parameter are treated as NPs with exception of  $\mu$ ). The **likelihood function** is written as:  $\mathcal{L}(\vec{x}; \mu, \vec{\theta})$ . To easy the notation we drop the  $\vec{x}$  and write simply  $\mathcal{L}(\mu, \vec{\theta})$ .

The so-called **profile likelihood** is constructed following this prescription:

- for a *given* value of the POI  $\overline{\mu}$  derive the ML estimates  $\widehat{\overset{\widehat{\circ}}{ heta}}(\overline{\mu})$  (it's a *conditional ML estimate*; fit with  $\mu$  fixed to a constant value  $\overline{\mu}$ )
- thus the maximum likelihood for a given value of  $\overline{\mu}$  is  $\mathcal{L}_{max}(\overline{\mu},\widehat{\widehat{\overline{m{ heta}}}}(\overline{\mu}))$  ;
- recalculating (CPU expensive) for each value of  $\mu$  (scan of  $\mu$  values) we get a truly function of  $\mu$ :  $\mathcal{L}_{max}(\mu, \widehat{\widehat{\theta}}(\mu))$  which is the likelihood function maximized w.r.t. all the NPs and is called profile likelihood!

#### **Profile Likelihood ratio**

On the other hand it is always possible to maximize the likelihood getting the best estimates (fit values) of  $\mu$  and  $\vec{ heta}$ corresponding to the observed data  $\vec{x}$ :  $\hat{\mu}$  and  $\hat{\vec{\theta}}$ . Thus the maximized likelihood is:  $\mathcal{L}_{max}(\hat{\mu}, \hat{\vec{\theta}})$ 

At this point we can consider the Profile Likelihood  $\underline{ratio}$ :  $\lambda(\mu) = \frac{\mathcal{L}_{max}(\mu, \widehat{\theta}(\mu))}{\mathcal{L}_{max}(\widehat{\mu}, \widehat{\theta}(\mu))}$ (that <u>does not</u> depend on the NPs  $\overrightarrow{\boldsymbol{\theta}}$ )

This ratio is used in the convenient test statistic  $t_{\mu}=-2\ln\lambda(\mu)$ . Dropping the obvious "max" index:  $\lambda(\mu)=\frac{\mathcal{L}(\mu,\theta(\mu))}{2}$ 

$$\lambda(\mu) = \frac{\mathcal{L}(\mu, \widehat{\overrightarrow{\theta}}(\mu))}{\mathcal{L}(\widehat{\mu}, \widehat{\overrightarrow{\theta}})}$$

In other words the profile likelihood ratio substitutes the ordinary likelihood ratio, in the test statistics  $t_{\mu}=-2~ln~\lambda(\mu)$  ,

**when** we have to deal with nuissance parameters:

Likelihood for a given 
$$\mu$$

$$\lambda(\mu) = \frac{\mathcal{L}(\mu)}{\mathcal{L}(\widehat{\mu})} \qquad \lambda(\mu) = \frac{\mathcal{L}(\mu, \widehat{\overrightarrow{\theta}}(\mu))}{\mathcal{L}(\widehat{\mu}, \widehat{\overrightarrow{\theta}})} \qquad \text{Likelihood}$$
Maximum
$$\text{Likelihood} \qquad \text{Maximum}$$

$$\text{Likelihood} \qquad \text{Likelihood}$$

Comments on the Profile Likelihood approach:

- it is computationally challenging because it requires to perform the minimization of the likelihood w.r.t. all the nuisance parameters for every point in the profile likelihood curve (see also next slide that illustrates this)
- the minimization can be difficult because of the possibly strong correlation among POIs and NPs or multiple/local minima

#### **How to obtain a Profile Likelihood**

For visualization purposes have a look ar this figure illustrating the scan of  $\mu$  values in order to obtain  $\mathcal{L}(\mu, \widehat{\overrightarrow{\theta}}(\mu))$ :

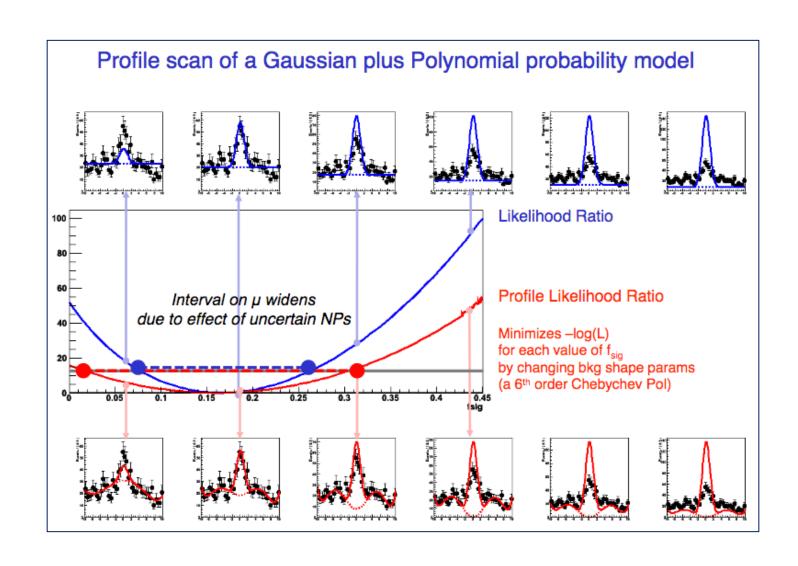

#### **Profile Likelihood & Contours - I**

For illustration purposes let us consider one POI ( $\mu$ ) and one NP ( $\theta$ ) in order to visualize the profiling.

Firstly let us design/locate the **(black) point** representing their best estimates that maximize the likelihood:  $(\widehat{\mu}, \widehat{\theta})$  -

$$(\mu, \theta) \equiv (\widehat{\mu}, \widehat{\theta}) \quad \Rightarrow \quad \mathcal{L} \equiv \mathcal{L}_{max}(\widehat{\mu}, \widehat{\theta})$$

Secondly let's design the **red curve** that represents those points  $(\mu, \widehat{\theta})$  for which  $\mathcal{L} \equiv \mathcal{L}_{max}(\mu, \widehat{\theta}(\mu))$ 

...corresponding to a subset of subsequently given/fixed values of  $\mu$  which includes also the special value  $\overline{\mu} \equiv \widehat{\mu}$  .

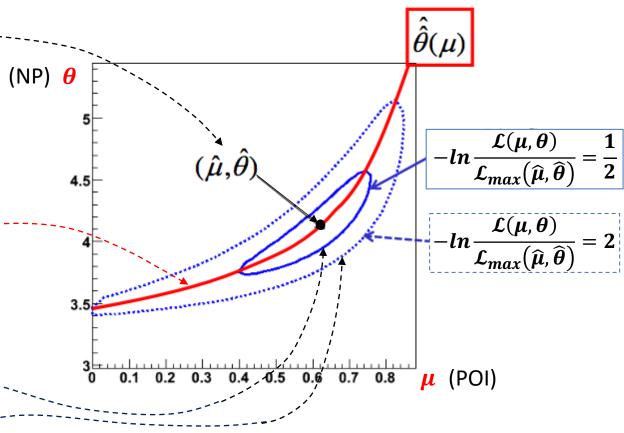

Finally we can design the contour curves at  $1\sigma$  and  $2\sigma$  with respect to  $(\widehat{\mu}, \widehat{\theta})$  the maximum (minimum) of the (negative) likelihood. This is discussed in detail in the next slide.

#### **Profile Likelihood & Contours - II**

In particular the first contour corresponds to a set of parameters such that:  $-2\ln\mathcal{L}(\mu,\theta) = -2\ln\mathcal{L}_{max}(\widehat{\mu},\widehat{\theta}) + 1$ 

Indeed in the simplest case (only one POI & no NPs) one has:

$$-2 ln \mathcal{L}(\mu) \equiv -2 ln \mathcal{L}_{max}(\hat{\mu}) + 1$$

Note that in general **the uncertainty** (and thus the  $1\sigma$  interval) can be asymmetric (as depicted).

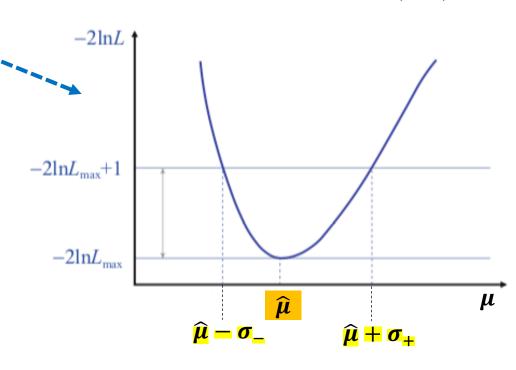

When there is also one NP one gets 2D contours (see next slide) and

$$-lnrac{\mathcal{L}(\mu)}{\mathcal{L}_{max}(\widehat{\mu})}$$
 becomes  $-lnrac{\mathcal{L}(\mu, heta)}{\mathcal{L}_{max}(\widehat{\mu}, \widehat{ heta})}$ 

#### **Profile Likelihood & Contours - III**

When there is also one POI and one NP one gets **2D** contours, here designed with the 2 projections:

Clearly the correct 1 $\sigma$  interval for the POI is given by the projection of the contour (and not by the -marginalized - likelihood, that is the blue projection, which ignores the effect of the presence of the NP). It can be demonstrated that this confidence interval provides the correct coverage in the frequentistic approach.

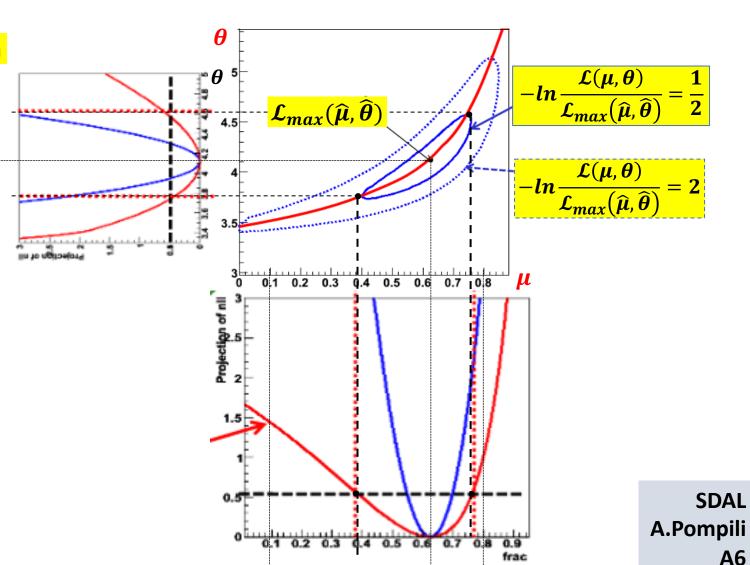

The overall uncertanty is in general asymmetric!

# Same confidence interval provided by Profile Likelihood & Contours

When there is also one POI and one NP one gets 2D contours, here designed with the 2 projections:

 $\frac{\mathcal{L}_{max}(\boldsymbol{\mu},\widehat{\widehat{\boldsymbol{\theta}}}(\boldsymbol{\mu})}{\mathcal{L}_{max}(\widehat{\boldsymbol{\mu}},\widehat{\boldsymbol{\theta}})}$ 

Clearly the correct 1 $\sigma$  interval for the POI is given by the projection of the contour (and not by the -marginalized - likelihood, that is the blue projection, which ignores the effect of the presence of the NP). It can be demonstrated that this confidence interval provides the correct coverage in the frequentistic approach.

 $\frac{\theta^{5}}{\mathcal{L}_{max}(\widehat{\mu},\widehat{\theta})} = \frac{1}{2}$   $-\ln \frac{\mathcal{L}(\mu,\theta)}{\mathcal{L}_{max}(\widehat{\mu},\widehat{\theta})} = \frac{1}{2}$   $-\ln \frac{\mathcal{L}(\mu,\theta)}{\mathcal{L}_{max}(\widehat{\mu},\widehat{\theta})} = 2$ 

It is also crucial to know that this interval is the same provided by (the projection of) the Profile Likelihood ratio based on  $\mathcal{L}_{max}(\mu, \widehat{\theta}(\mu))$  (as visually clear)! Indeed the additon of NP(s) broadens the shape of the Profile Likelihood as a function of the POI compared with the case where NP(s) are not added. As a consequence, the uncertainty on the POI increases when NPs - that usually model sources of systematic uncertainties - are included.

The overall uncertanty is in general asymmetric!

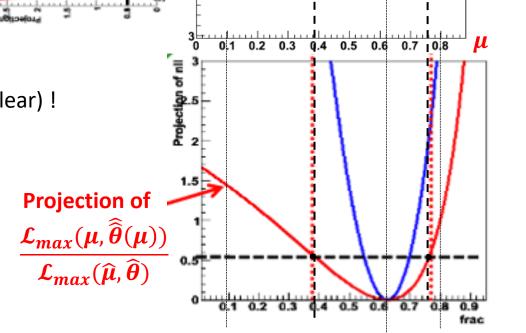

# MINOS uncertainties by likelihood scan

When there is also one POI and one NP one gets 2D contours, here designed with the 2 projections:

 $\frac{\mathcal{L}_{max}(\mu, \widehat{\widehat{\boldsymbol{\theta}}}(\mu))}{\mathcal{L}_{max}(\widehat{\mu}, \widehat{\boldsymbol{\theta}})}$ 

#### Moreover:

The MINOS method (called by MINUIT) determines the overall uncertainties (in general asymmetric) based on the likelihood scan namely on the  $-2\ln\mathcal{L}(\mu)$  scan used to determine the  $1\sigma$  contour.

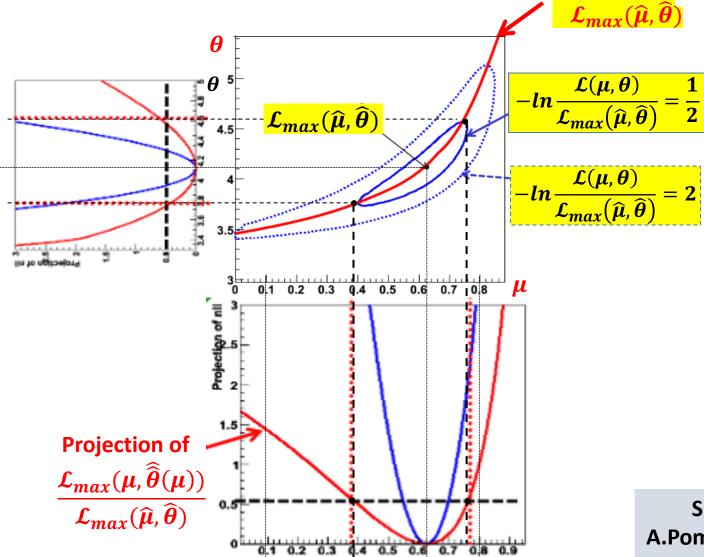

# MINOS uncertainties by likelihood scan

When there is also one POI and one NP one gets **2D** contours, here designed with the 2 projections:

 $\mathcal{L}_{max}(\pmb{\mu},\widehat{\pmb{ heta}}(\pmb{\mu})$ 

#### Moreover:

The MINOS method (called by MINUIT) determines the overall uncertainties (in general asymmetric) based on the likelihood scan namely on the  $-2\ln\mathcal{L}(\mu)$  scan used to determine the  $1\sigma$  contour.

The MINOS errors can be visualized with the size of the green bounding box around the contour

given by  $-ln\frac{\mathcal{L}(\mu,\theta)}{\mathcal{L}_{max}(\widehat{\mu},\widehat{\theta})} = \frac{1}{2}$ 

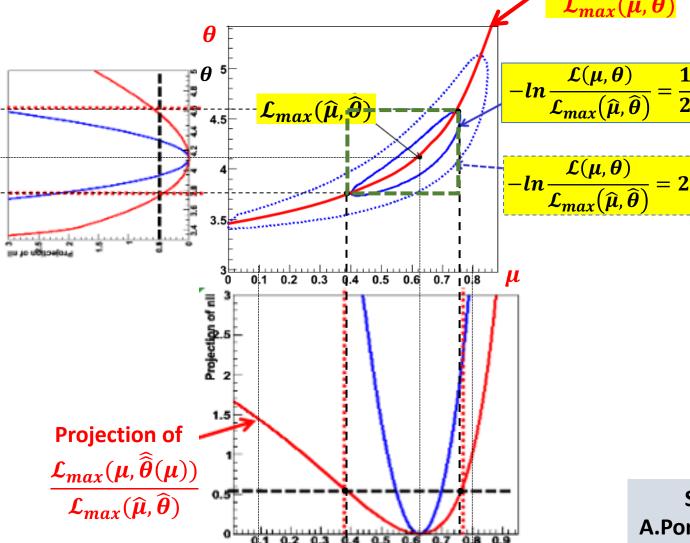

# MINOS uncertainties by likelihood scan

When there is also one POI and one NP one gets 2D contours, here designed with the 2 projections:

# $\frac{\mathcal{L}_{max}(\mu, \widehat{\widehat{\boldsymbol{\theta}}}(\mu))}{\mathcal{L}_{max}(\widehat{\mu}, \widehat{\boldsymbol{\theta}})}$

#### Moreover:

The MINOS method (called by MINUIT) determines the overall uncertainties (in general asymmetric) based on the likelihood scan namely on the  $-2\ln\mathcal{L}(\mu)$  scan used to determine the  $1\sigma$  contour.

The MINOS errors can be visualized with the size of the green bounding box around the contour given by  $-ln\frac{\mathcal{L}(\mu,\theta)}{\mathcal{L}_{max}(\widehat{\mu},\widehat{\theta})} = \frac{1}{2}$ !

In the gaussian case/regime  $-2\ln\mathcal{L}(\mu)$  can have a parabolic shape and the uncertainty of the POI is symmetric, or "close to symmetric" if parabolic approximation is good and contour is an ellipsis. However - in general - the *coverage* in usually improved performing the likelihood scan instead of the parabolic approximation (given by HESSE).

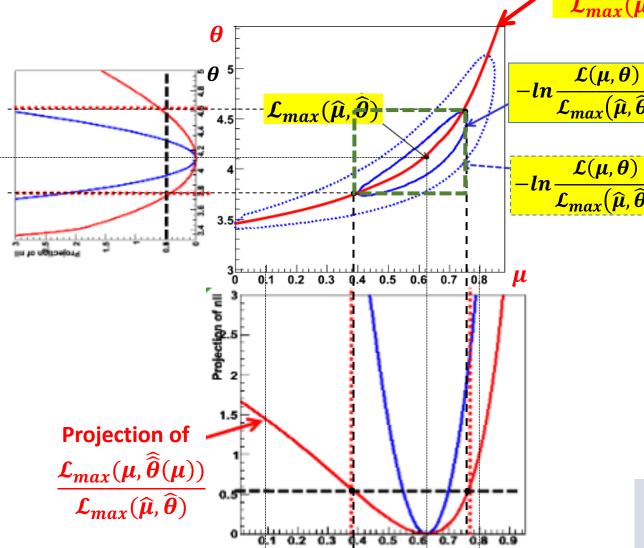

# **Correspondence between MINOS uncertainties & Profile Likelihood intervals**

Summarizing: the MINOS algorithm provides the same (asymmetric) uncertainties given by the Profile Likelihood ratio

For both ... the resulting confidence interval is satisfactorily "covered".

Let us remind that in the frequentist approach:

For a large fraction of repeated experiments - usually 68.27% - the unknown true value of  $\mu$  is contained in the confidence interval  $[\hat{\mu} - \sigma, \hat{\mu} + \sigma]$ . The fraction is meant in the limit of infinitely large number of repetitions of the experiment , and  $\hat{\mu} \& \sigma$  may vary from on experiment to the other, being the result of a measurement in each experiment.

- Coverage: property of the estimated interval to contain the true value in 68.27% of the experiments.
- Confidence level: the reference *probability level* usually taken as 68.27%.

  Interval estimates that have a larger (or smaller) probability of containing the true value, *compared to the desired confidence level*, are said to overcover (or undercover).

It is important to know that the resulting confidence interval from the Profile Likelihood construction will have exact coverage for the points  $(\mu, \widehat{\overrightarrow{\theta}}(\mu))$ ; elewhere it might be over- or under- covering.

We conclude stating that: in the asymptotic regime (very large number of experiments) the MINOS algorithm provides the (asymmetric) uncertainties used in the definition of the frequentist confidence intervals!

# Frequentist confidence intervals when NP are present

#### **Exact confidence intervals are difficult when nuisance parameters are present:**

- intervals should cover for any value of NPs (technically difficult)
- typically there can be a significant over-coverage

The approach to use the Profile Likelihood ratio guarantees the coverage at the measured values of NPs (only !)

- technically replace Likelihood ratio with Profile Likelihood ratio
- computationally more intensive but still very tractable

Asymptotically confidence intervals costructed with Profile Likelihood ratio correspond to MINOS likelihood ratios intervals

- as the distribution of the Profile Likelihood becomes asymptotically independent of  $\theta$  the coverage for all values of  $\theta$  is restored!